## **App Sparkasse: esecuzione di bonifici con pushTAN**

**www.sskm.de/app**

ś Stadtsparkasse **München** 

La seguente descrizione riguarda il sistema operativo iOS. La procedura può variare lievemente per gli altri sistemi operativi per dispositivi mobili.

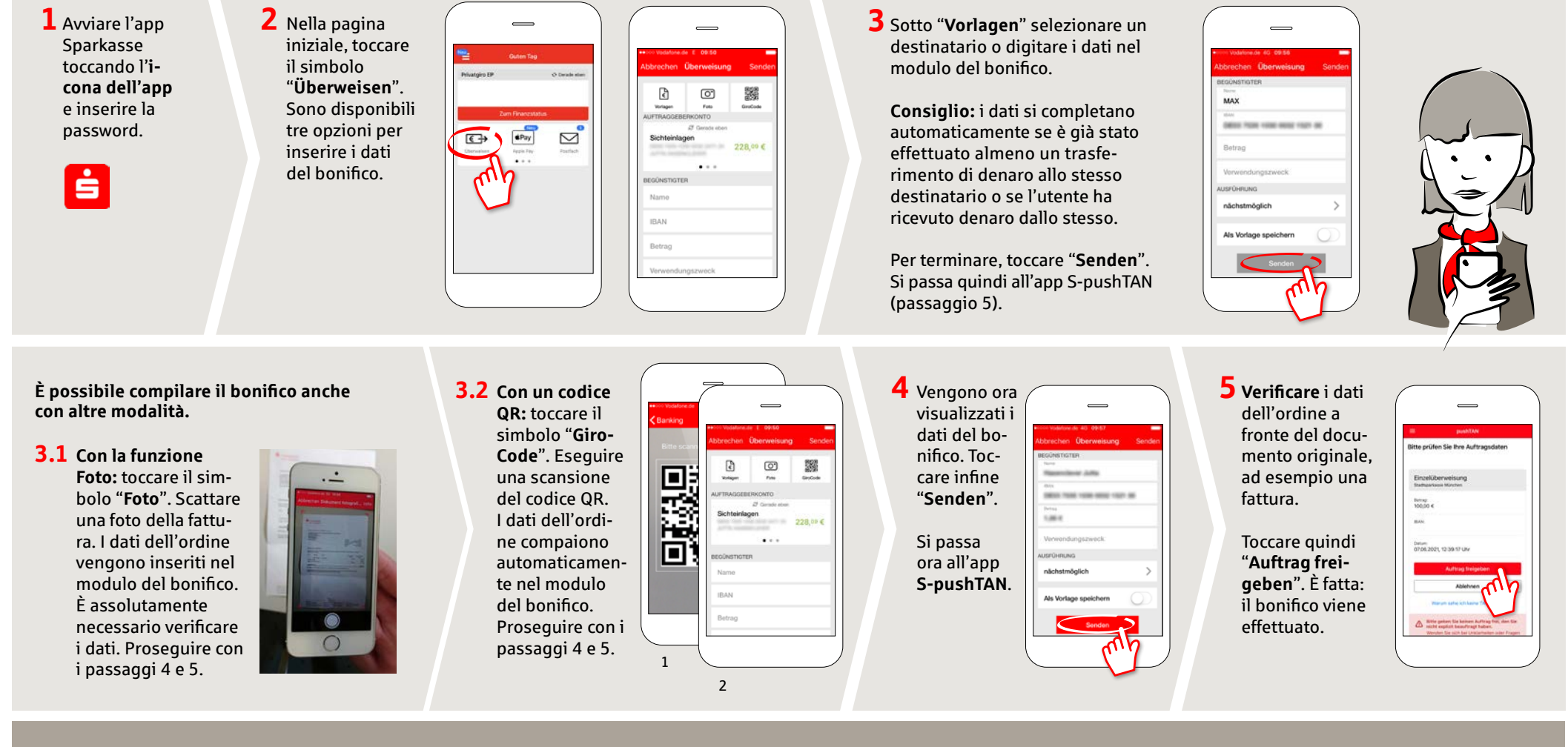

**DO YOU HAVE ANY QUESTIONS ABOUT THE SPARKASSE APP?**

Central service call number: You can contact us under **089 2167-0 Mon–Fri from 8 am to 8 pm**.

Further information about the Sparkasse app is available at: **www.sskm.de/app**

## **YOU CAN ALSO CONTACT US AT:**

**Direkt-Beratung** Video and text chat: **www.sskm.de/direktberatung** Available: **Mon–Fri from 8 am to 8 pm**

**Online banking support for private customers** Telephone: **089 2167-49149** Available: **Mon–Fri from 8 am to 8 pm**